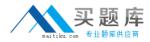

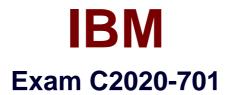

# IBM Cognos TM1 10.1 Analyst

Version: 6.0

[Total Questions: 60]

http://www.maitiku.com QQ:860424807

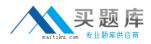

# **Question No:1**

How do you configure a TM1 Web application so that users are not prompted for the TM1 Admin Host every time they login?

- A. Modify the capability assignments in TM1 Architect.
- **B.** Edit the pmpsvc\_config.xml file.
- **C.** Edit the web.config file.
- D. Change security on the top-Level application folder from "private" to "public".

Answer: C

## **Question No : 2**

A company usesExcel workbooks to access IBM Cognos TM1 data over a wide area network. The company needs to improve the performance of their Excel workbooks which contain multiple slices from multiple TM1 cubes.

Which two changes will improve performance? (Choose two.)

- A. Convert all DBR() functions to DBRW() functions.
- B. Make all DBRW() functions reference a single VIEW function.
- C. Convert all DBRA() functions to DBRW() functions.
- **D.** Convert all DBRW() functions to DBR() functions.

## Answer: A,C

# **Question No:3**

Whywould you use Rebuild over Recalc in an Active Form?

- A. When a conditional format on a report changes
- **B.** When metadata is added to the TM1 model that must be displayed on the row
- **C.** When data changes along the rows of a report
- D. When a leaf element is added to a consolidated element of a report

#### Answer: B

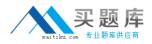

# **Question No:4**

A TM1 Application Web user has completed data input. Which action allows the user to lock the data for review?

A. CommitB. SaveC. Release ownershipD. Submit

Answer: D

# **Question No:5**

You have imported a sales data Cognos Insight local cube. You have years, quarters, and months in different dimensions. However, for your business requirements, it would be better to have a one-time dimension.

How would you change your model?

- **A.** Change the cube structure using the Group Dimension function.
- B. Create a new cube using the Group Dimension function.
- **C.** Change the cube structure using the Combine Dimension function.
- **D.** Create a new cube using the Combine Dimension function.

## Answer: B

# **Question No:6**

What are three reasons why you would use Cognos BI Reporting rather than TM1 Web? (Choose three.)

- A. You must merge data from different cube sources.
- **B.** You require bursting of reports.
- C. You require different report versions.
- **D.** You require data entry capability.
- E. You require highlight capability for reports.

#### Answer: A,B,C

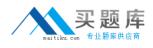

# **Question No:7**

You have entered new planning data into a TM1 Model and all figures are blue. Which statement is correct?

**A.** The numbers are in the base cube and need to be submitted before seen by others.

**B.** The numbers are in the base cube and need to be committed before seen by others.

**C.** The numbers are in a Personal Workspace and need to be committed before seen by others.

**D.** The numbers are in a Personal Workspace and need to be saved before seen by others.

#### Answer: C

# **Question No:8**

You want to create TM1 Excel reports.

What are two methods to accomplish this? (Choose two.)

- A. Build from Excel directly
- B. Use the Slice to Excel button
- **C.** Export Cognos Insight report to Excel
- D. Use the TM1 Excel wizard

## Answer: B,C

## **Question No : 9**

Click the Exhibit button.

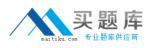

IBM C2020-701 : Practice Test

| e <u>E</u> dit <u>V</u> iew | Options Help      |                  |                  |          |
|-----------------------------|-------------------|------------------|------------------|----------|
| 080                         |                   | - 23             | 🔏 III 🛄 🔞 🕼      | in or j  |
| ALL RETAILERS               | ▼ AIIS            | Subsidiaries     | 7                |          |
|                             |                   | Store Type DA    | TA               |          |
|                             |                   | Franchise Store  | Corporate Store  |          |
| Store Size                  | Assumptions       | DATA             | DATA             |          |
| Full Size Store             | Average Monthly F | \$6,370,749.68   | \$5,417,571.12   | <u> </u> |
|                             | Opening Cost P&L  | \$20,646,184.45  | \$15,717,197.24  |          |
|                             | Opening Cost Capi | \$164,982,632.13 | \$139,259,524.95 |          |
|                             | GROSS MARGIN %    | \$37.79          | \$35.97          |          |
|                             | GMWA              | \$2,407,245.67   | \$1,948,509.59   |          |
|                             | Average Monthly F | \$3,669,551.81   | \$3,071,762.85   |          |
|                             | Opening Cost P&I  | \$11,004,416.35  | \$7,182,759.13   | -        |

In the Assumptions dimension all key figures are formatted correctly as shown in the exhibit, yet all values are displayed as currency.

Wherewould you search for the currency format?

- A. In the title dimensions
- B. In the other row dimension
- C. In the column dimensions
- D. In the cube format

Answer: C

# Question No : 10

What must a TM1 Application Web user do to perform what-if analysis on budgetamounts, without affecting the current version of the data?

- A. Export to Cognos Insight.
- B. Create a Sandbox.
- **C.** Slice to Excel.
- D. Create a scenario.